## **Word 2013 - Intermediate**

Report Name Demo Tester Email/ID demotester@findly.com Date 02/23/2015 Test Version 1.0

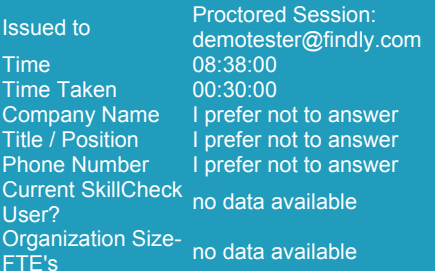

eTicket number 4337404851031647107

# **Performance Overview**

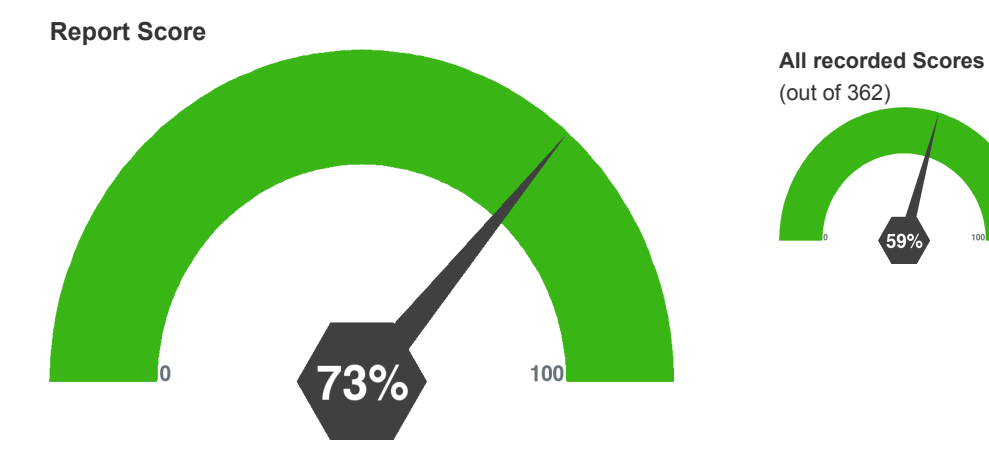

### **Performance Compared to Other Test Takers**

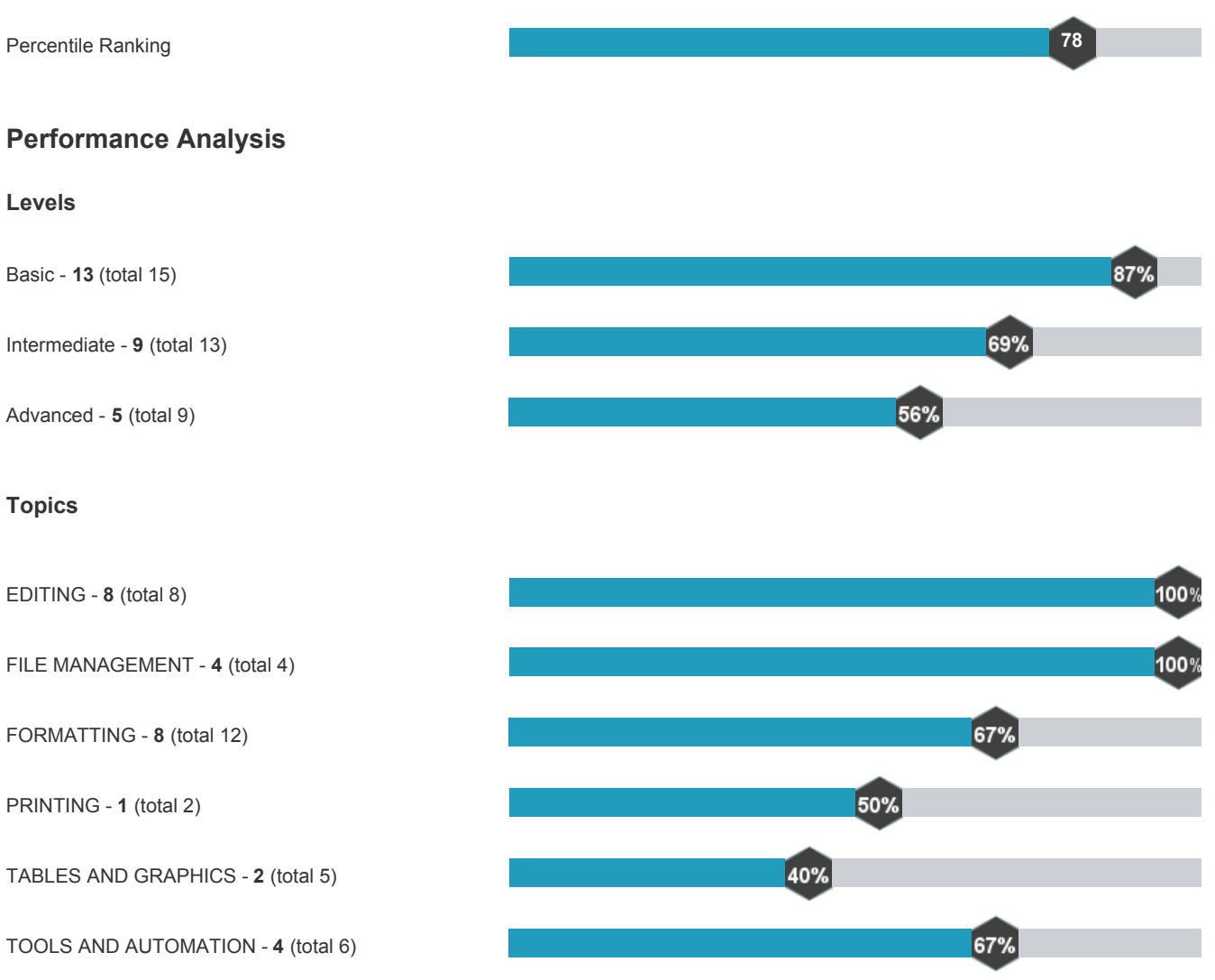

#### **QUESTIONS**

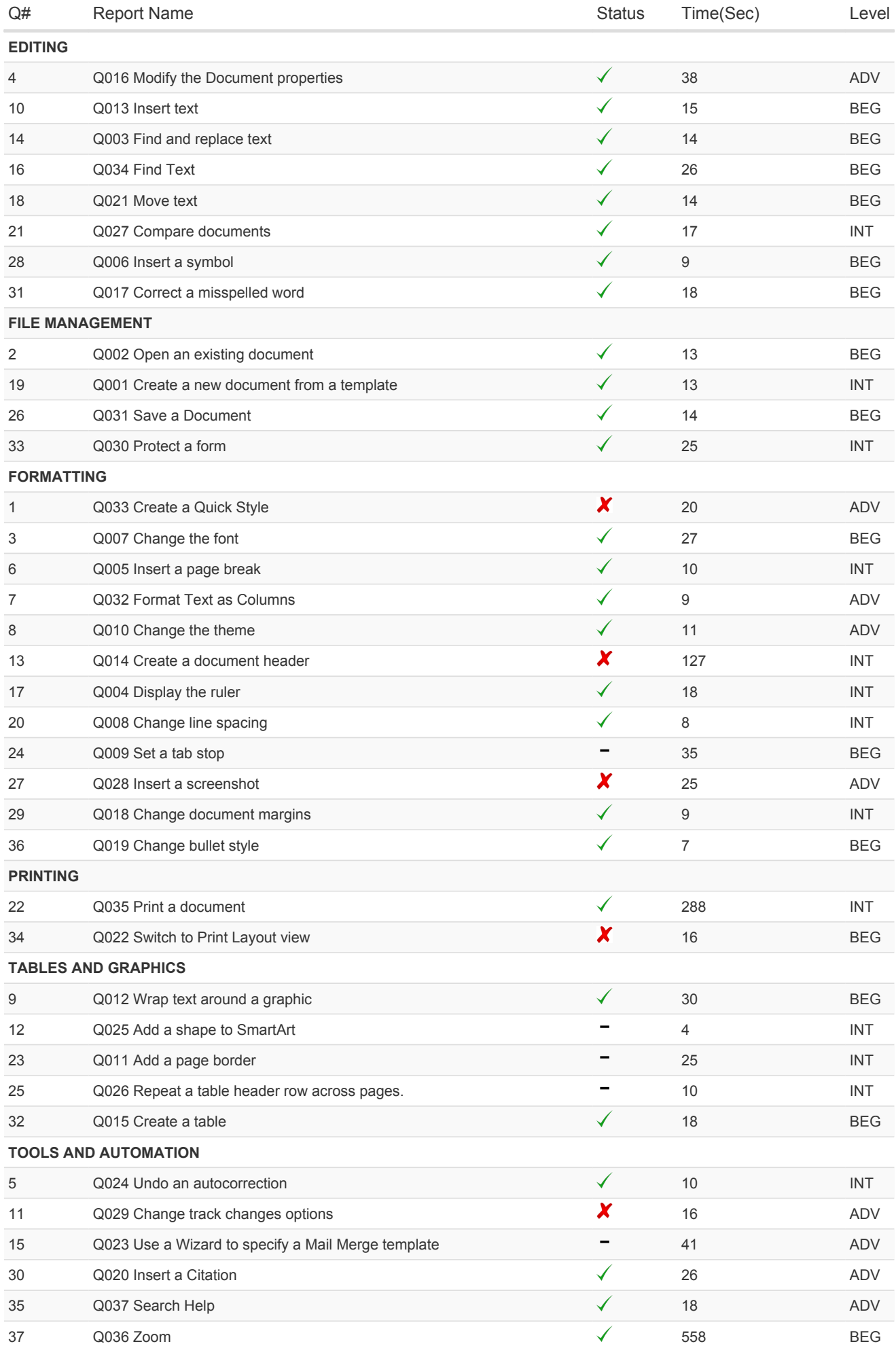